# **LOGICIEL PREVISOFT FULL WEB – ADMINISTRATEURS, PARAMETRAGE DU LOGICIEL**

La formation au paramétrage du logiciel PREVISOFT de prévention des risques professionnels permet aux nouveaux administrateurs :

- D'appréhender les fonctionnalités transverses du logiciel
- De paramétrer le logiciel
- D'assurer l'exploitation du logiciel par les utilisateurs

### OBJECTIF PEDAGOGIQUE PRINCIPAL DE LA FORMATION

Sous forme de Formation / Action, l'objectif de cette formation est de s'approprier la réalisation des paramétrages avancés du logiciel pour permettre à un administrateur de projeter son organisation dans l'applicatif

#### OBJECTIFS OPERATIONNELS EVALUABLES & MODALITES D'EVALUATION

Sur la base de cas pratiques réalisés à la fin de chaque partie, le stagiaire devra démontrer qu'il sait :

- Identifier les fonctionnalités générales d'utilisation et d'ergonomie du logiciel
- S'approprier par étapes (théories et exercices pratiques) les fonctionnalités d'administration du logiciel (arbre des ь entités, droits d'accès, ressources, alertes mail, …)
- Utiliser les ressources, données transverses nécessaires au bon fonctionnement du logiciel

#### DURÉE DE LA FORMATION

1 jour ou 7 heures

NOMBRE DE STAGIAIRES

Maximum = 6

### PREREQUIS

La formation s'adresse aux collaborateurs qui prennent en charge la prévention des risques.

Aucun niveau théorique spécifique préalable n'est nécessaire pour l'utilisation du logiciel.

Chaque stagiaire doit disposer d'un terminal (ordinateur, tablette) + une connexion internet compatible avec l'utilisation du logiciel. Navigateurs supportés : Edge, Chrome, Firefox, Safari. Résolution d'écran minimum 1024 x 768.

#### PUBLIC CONCERNÉ

**Personnes en charge des activités de** suivi d'exploitation du logiciel PREVISOFT

# COÛT DE LA FORMATION INTRA-ENTREPRISE

1250 € HT par jour

#### LIEU DE LA FORMATION

Intra : sur le site de l'entreprise ou en  $\blacktriangleright$ visioconférence

#### MODALITES & DELAIS D'ACCES

 $\blacktriangleright$ La formation pourra être planifiée dès la signature du devis et la livraison du Logiciel

# RESSOURCES PEDAGOGIQUES MISES À DISPOSITION DES STAGIAIRES

L'application est livrée aux stagiaires avec un accès à plusieurs ressources pédagogiques : base de connaissances des techniques d'utilisation, Live Chat PREVISOFT, la newsletter PREVISOFT.

Les modalités d'accès à ces ressources sont présentées aux stagiaires au début et au cours de la formation.

#### PROGRAMME

- **1. IDENTIFIER PRINCIPES GENERAUX D'UTILISATION ET D'ERGONOMIE DU LOGICIEL**
	- **a. Ergonomie générale : menus, fenêtres, tables, boutons**
	- **b. Les différents modes d'affichage : vue étendue / réduite, édition de documents**
	- **c. Menu Paramètres : Licence, Logs, RGPD**
	- **d. Centre d'aide**
	- **e. Support Live Chat**
- **2. S'APPROPRIER LA GESTION DES DROITS**
	- **a. Gestion des groupes d'utilisateurs (profils d'utilisateurs)**
	- **b. Gestion des utilisateurs**
	- **c. Gestion des droits d'accès : lecture, écriture, suppression, impression, validation des données**
	- **a. Cas pratiques : création de tout ou partie de vos groupes utilisateurs, création de tout ou partie de vos utilisateurs**
	- **d.**

#### **3. S'APPROPRIER LES RESSOURCES**

- **a. Entités et arbre des entités**
- **b. Liste et gestion du personnel**
- **c. Base documentaire**
- **d. Risques**
- **e. Types de visites médicales**
- **f. Entreprises extérieures**
- **g. Formations**
- **h. Check-lists**
- **4. S'APPROPRIER LES PARAMETRES**
	- **a. Fiches Bilan**
	- **b. Alertes Mail**

Lefebvre Dalloz

- **c. Système d'évaluation des plans d'action**
- **d. Paramétrage des indicateurs santé**
- **e. Cas pratiques : création des alertes mail, fiches bilan, … nécessaires à votre pilotage du logiciel**
- **i. Produits chimiques**
- **j. Types d'équipements**
- **k. Types de contrôles techniques**
- **l. Déchets**
- **m. Aspects et Impacts environnementaux**
- **n. Cas pratiques : création de vos données Ressources nécessaires, à chaque étape**

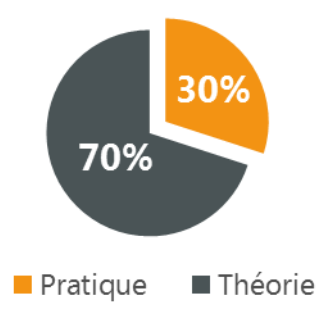

# **Demande d'information et modalités d'inscription :**

Pour toute demande d'information, nous vous invitons à faire une demande de **<Demo>** pour le module du logiciel dont la formation vous intéresse

# **→ Accessibilité aux personnes porteuses de handicap**

Toutes nos formations sont adaptées aux personnes porteuses d'un handicap.

Nous vous demanderons de préciser à l'inscription votre handicap. Nous pourrons ainsi confirmer l'ensemble des possibilités d'accueil et de mise en œuvre de la formation. Pour toute demande d'information, vous pouvez nous contacter au 01 83 10 10 10.

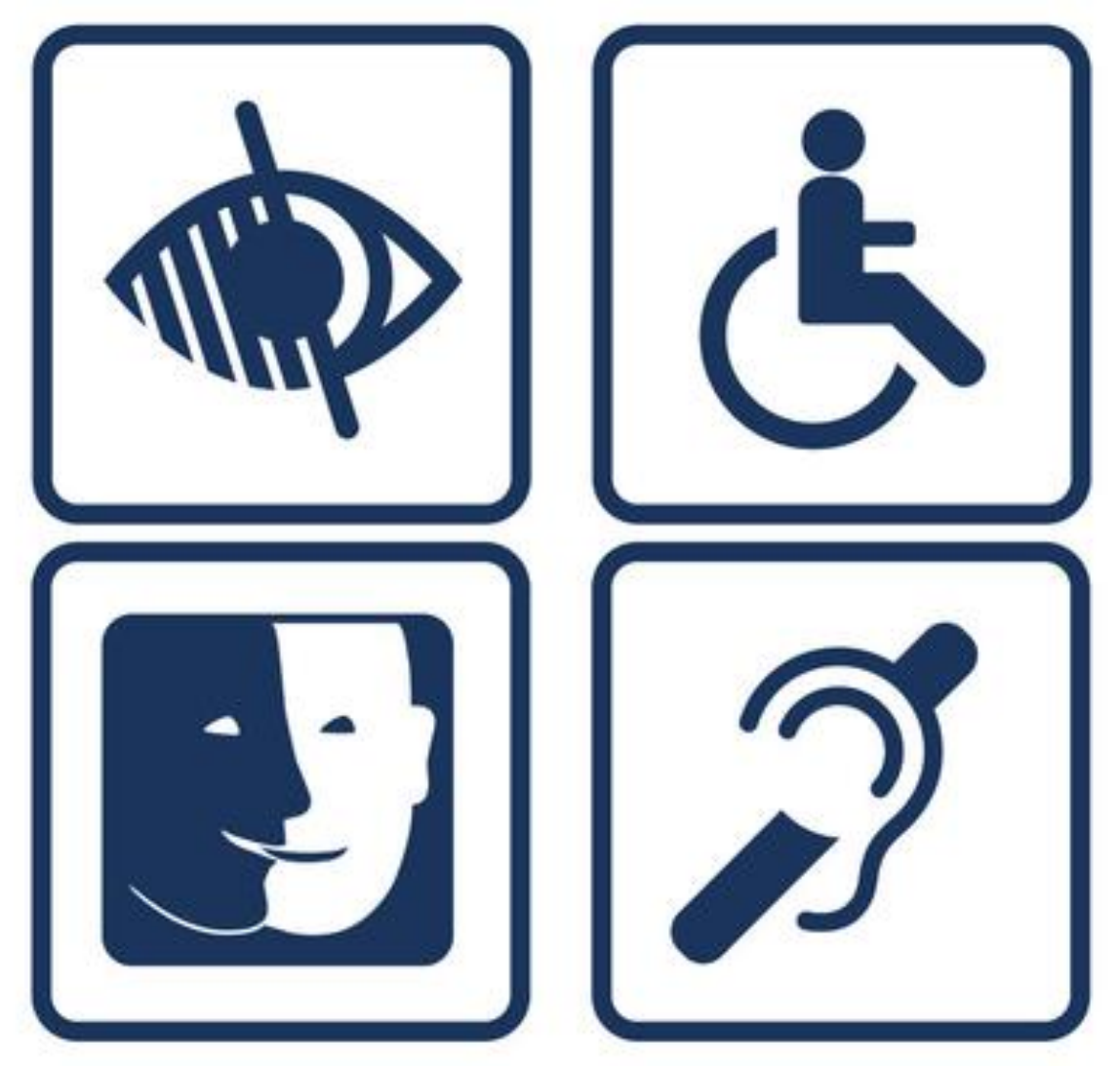